# Årsredovisning för

# **Brf Derbyt**

769632-5476

# Räkenskapsåret 2022-01-01 - 2022-12-31

| Innehållsförteckning:  | Sida |
|------------------------|------|
|                        |      |
| Förvaltningsberättelse | 1-3  |
| Resultaträkning        | 4    |
| Balansräkning          | 5-6  |
| Kassaflödesanalys      | 7    |
| Noter                  | 8-12 |
| Underskrifter          | 12   |

## Förvaltningsberättelse

Styrelsen för Brf Derbyt, 769632-5476, får härmed avge årsredovisning för verksamhetsåret 2022. Alla belopp redovisas i kronor om inget annat anges.

#### Verksamheten

#### Allmänt om verksamheten

## Bostadsrättsföreningen

Bostadsrättsföreningen registrerades 2016-06-28 och har till ändamål att främja medlemmarnas ekonomiska intressen genom att i föreningens hus upplåta bostadslägenheter under nyttjanderätt och utan tidsbegränsning. Föreningens aktuella stadgar registrerades 2019-03-20.

Bostadsrättsföreningen har sitt säte i Solna kommun, Stockholms län.

#### **Fastigheten**

Bostadsrättsföreningen förvärvade en del av fastigheten Solna Klacken 1 2016-12-07. Fastigheten består av 2 byggnader med 157 bostadslägenheter och 3 st lokaler. Total BOA 10 621 m².

Totalentreprenadkontrakt tecknades med Peab Bostad AB 2016-12-07 och mellan 2018-06-20 och 2019-08-01 tecknats 4st tilläggsavtal till totalentreprenadkontraktet.

Föreningen och styrelsen har tecknat ansvarsförsäkring hos Folksam fram till 2023-11-01. Grundläggning och innergårdar för kvarteret Klacken 1 Solna där Brf Derbyt ligger förvaltas av samfällighetsföreningen SFF Klacken. Sopsugsystemet som Brf Derbyt är anslutet till förvaltas av samfällighetsföreningen SFF Gamla Råsunda.

## Styrelse, firmateckning och revisorer

Styrelsen har haft följande sammansättning under perioden 2022-01-01 - 2022-12-31:

| Namn Eva Heyman Henrik S Tedeby Martin Dehlin Azita Safakhoo Kim Jonäll                              | Befattning Ordförande Ledamot Ledamot Suppleant Suppleant      | Period<br>2022-01-01 - 2022-06-08<br>2022-01-01 - 2022-06-08<br>2022-01-01 - 2022-06-08<br>2022-01-01 - 2022-06-08<br>2022-01-01 - 2022-06-08                                             |
|----------------------------------------------------------------------------------------------------|----------------------------------------------------------------|----------------------------------------------------------------------------------------------------|
| Nermin Pandzic Henrik S Tedeby Martin Dehlin Anisa Odzak Kim Jonäll Evelyn Jemal Sanaz Namayantavana | Ordförande Ledamot Ledamot Ledamot Ledamot Suppleant Suppleant | 2022-06-08 - 2022-12-31<br>2022-06-08 - 2022-12-31<br>2022-06-08 - 2022-12-31<br>2022-06-08 - 2022-12-31<br>2022-06-08 - 2022-12-31<br>2022-06-08 - 2022-12-31<br>2022-06-08 - 2022-12-31 |

Bostadsrättsföreningen tecknas av styrelsen, två i förening av ledamöterna alternativt en av ledamöterna i förening med en suppleant.

Styrelsen har under 2022 haft 10 protokollförda styrelsemöten. Ordinarie föreningsstämma avseende föregående räkenskapsår hölls 2022-06-08.

Under räkenskapsåret 2022 har Ernst & Young AB varit revisionsbolag.

#### Bostadsrättsföreningens förvaltning

Den ekonomiska förvaltningen har skötts av Korrekt BRF.

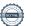

## Medlemsinformation

Antal lägenheter: 157 Antal lokaler: 3

Överlåtelser under året: 29

Antal medlemmar vid räkenskapsårets början: 221

Tillkommande medlemmar: 69 Avgående medlemmar: 39

Antal medlemmar vid räkenskapsårets slut: 251

## Väsentliga händelser under räkenskapsåret

Inga väsentliga händelser under räkenskapsåret.

| Flerårsöversikt                   |            |            |           | Belopp i kr |
|-----------------------------------|------------|------------|-----------|-------------|
|                                   | 2022       | 2021       | 2020      | 2019        |
| Nettoomsättning                   | 9 139 399  | 8 949 158  | 5 825 424 | -           |
| Resultat efter finansiella poster | -2 614 986 | -1 289 961 | -186 473  | -           |
| Soliditet, %                      | 85         | 85         | 39        | 6           |
| Lån per kvm bostadsyta *          | 14 374     | 14 440     | 14 513    | -           |
| Årsavgift per kvm bostadsyta      | 750        | 750        | 750       | -           |
| Sparande per kvm bostadsyta       | 183        | 315        | 273       |             |
| Räntekänslighet, %                | 19         | 19         | 301       |             |
| Energikostnad per kvm bostadyta   | 217        | 129        | 61        |             |

Peab Bostad AB har erhållit samtliga intäkter fram t.o.m. avräkningsdagen, 2020-04-30. Varefter Brf Derbyt erhåller samtliga intäkter och står för föreningens kostnader.

## Nyckeltalsdefinition

Soliditet justerad eget kapital i procent av balansomslutning

Sparande hur mycket av totala intäkterna som blir över per kvm bostadsyta

**Räntekänslighet** hur många procent behöver bostadsrättsföreningen höja avgiften med om räntan på lånen går upp med en procentenhet för att bibehålla samma sparande till framtida underhåll och investeringar

Energikostnad totala värme-, vatten- och elkostnader per kvm bostadsyta.

Förändringar i eget kapital

|                             | -           | Upplåtelse  | Yttre          | Balanserat | Årets      |
|-----------------------------|-------------|-------------|----------------|------------|------------|
|                             | Insatser    | avgifter ι  | underhållsfond | resultat   | resultat   |
| Vid årets början            | 796 800 000 | 109 320 000 | 212 420        | -398 893   | -1 289 961 |
| Omföring av fg års resultat |             |             |                | -1 289 961 | 1 289 961  |
| Yttre underhållsfond        |             |             | 318 630        | -318 630   |            |
| Årets resultat              |             |             |                |            | -2 614 986 |
| Vid årets slut              | 796 800 000 | 109 320 000 | 531 050        | -2 007 484 | -2 614 986 |

## Resultatdisposition

| •                                                                 | Belopp i kr |
|-------------------------------------------------------------------|-------------|
| Till föreningsstämmans förfogande finns följande disponibla medel |             |
| Balanserat resultat                                               | -2 007 484  |
| Årets resultat                                                    | -2 614 986  |
| Totalt                                                            | -4 622 470  |
| Styrelsen föreslår föreningsstämman följande disposition:         |             |
| Avsättning till yttre underhållsfond                              | 318 630     |
| Balanseras i ny räkning                                           | -4 941 100  |
| Totalt                                                            | -4 622 470  |

Bostadsrättsföreningens resultat och ställning framgår av efterföljande resultat- och balansräkning samt noter. Peab Bostad AB har stått för alla kostnader samt erhållit alla intäkter t.o.m. avräkningsdagen 2020-04-30. Varefter Brf Derbyt erhåller samtliga intäkter och står för föreningens kostnader.

Resultaträkning

| Belopp i kr                                      | Not | 2022-01-01- | 2021-01-01- |
|--------------------------------------------------|-----|-------------|-------------|
|                                                  |     | 2022-12-31  | 2021-12-31  |
| Rörelseintäkter                                  |     |             |             |
| Nettoomsättning                                  | 1   | 9 139 399   | 8 949 158   |
| Övriga rörelseintäkter                           | 3   | 10 954      | 102 796     |
| Summa rörelseintäkter                            |     | 9 150 353   | 9 051 954   |
| Rörelsekostnader                                 |     |             |             |
| Driftskostnader                                  | 2   | -5 233 235  | -3 965 882  |
| Externa rörelsekostnader                         |     | -201 515    | -185 793    |
| Arvode inklusive sociala avgifter                |     | -146 431    | -29 663     |
| Avskrivningar                                    |     | 4 635 500   | -4 635 500  |
| Summa rörelsekostnader                           |     | -10 216 681 | -8 816 838  |
| Rörelseresultat                                  |     | -1 066 328  | 235 116     |
| Finansiella poster                               |     |             |             |
| Övriga ränteintäkter och liknande resultatposter |     | 526         | 2 383       |
| Räntekostnader                                   |     | 1 549 184   | -1 527 460  |
| Summa finansiella poster                         |     | -1 548 658  | -1 525 077  |
| Resultat efter finansiella poster                |     | -2 614 986  | -1 289 961  |
| Årets resultat                                   |     | -2 614 986  | -1 289 961  |

Balansräkning

| Belopp i kr                                                       | Not    | 2022-12-31         | 2021-12-31         |
|-------------------------------------------------------------------|--------|--------------------|--------------------|
| TILLGÅNGAR                                                        |        |                    |                    |
| Anläggningstillgångar                                             |        |                    |                    |
| <i>Materiella anläggningstillgångar</i><br>Byggnader och mark     | 4      | 1 048 798 665      | 1 053 434 165      |
| Summa materiella anläggningstillgångar                            |        | 1 048 798 665      | 1 053 434 165      |
| Summa anläggningstillgångar                                       |        | 1 048 798 665      | 1 053 434 165      |
| Omsättningstillgångar                                             |        |                    |                    |
| Kortfristiga fordringar                                           |        |                    |                    |
| Kundfordringar                                                    | E      | -2 183             | 40 017             |
| Övriga fordringar<br>Förutbetalda kostnader och upplupna intäkter | 5<br>6 | 127 404<br>529 801 | 912 589<br>631 616 |
| Summa kortfristiga fordringar                                     | Ü      | 655 022            | 1 584 222          |
| Kassa och bank                                                    |        |                    |                    |
| Kassa och bank                                                    |        | 7 634 909          | 6 533 810          |
| Summa kassa och bank                                              |        | 7 634 909          | 6 533 810          |
| Summa omsättningstillgångar                                       |        | 8 289 931          | 8 118 032          |
| SUMMA TILLGÅNGAR                                                  |        | 1 057 088 596      | 1 061 552 197      |

Balansräkning

| Belopp i kr                                  | Not | 2022-12-31    | 2021-12-31    |
|----------------------------------------------|-----|---------------|---------------|
| EGET KAPITAL OCH SKULDER                     |     |               |               |
| Eget kapital                                 |     |               |               |
| Bundet eget kapital                          |     |               |               |
| Insatser                                     |     | 796 800 000   | 796 800 000   |
| Upplåtelseavgifter                           |     | 109 320 000   | 109 320 000   |
| Yttre underhållsfond                         |     | 531 050       | 212 420       |
| Summa bundet eget kapital                    |     | 906 651 050   | 906 332 420   |
| Fritt eget kapital                           |     |               |               |
| Balanserat resultat                          |     | -2 007 484    | -398 893      |
| Årets resultat                               |     | -2 614 986    | -1 289 961    |
| Summa fritt eget kapital                     |     | -4 622 470    | -1 688 854    |
| Summa eget kapital                           |     | 902 028 580   | 904 643 566   |
| Långfristiga skulder                         |     |               |               |
| Skulder till kreditinstitut                  | 7   | 101 218 000   | 101 732 000   |
| Depositioner                                 |     | 163 350       | 163 350       |
| Summa långfristiga skulder                   |     | 101 381 350   | 101 895 350   |
| Kortfristiga skulder                         |     |               |               |
| Skulder till kreditinstitut                  | 7   | 51 444 250    | 51 637 000    |
| Leverantörsskulder                           |     | 772 771       | 788 988       |
| Skatteskulder                                |     | 118 980       | 1 499 780     |
| Övriga skulder                               | 8   | 40 840        | 48 549        |
| Upplupna kostnader och förutbetalda intäkter | 9   | 1 301 825     | 1 038 964     |
| Summa kortfristiga skulder                   |     | 53 678 666    | 55 013 281    |
| SUMMA EGET KAPITAL OCH SKULDER               |     | 1 057 088 596 | 1 061 552 197 |

# Kassaflödesanalys

|                                                                              | 2022-01-01- | 2021-01-01-  |
|------------------------------------------------------------------------------|-------------|--------------|
| Belopp i kr                                                                  | 2022-12-31  | 2021-12-31   |
| Den löpande verksamheten                                                     |             |              |
| Resultat efter finansiella poster                                            | -2 693 403  | -1 289 961   |
| Justeringar för poster som inte ingår i kassaflödet, m m                     | 4 635 500   | 4 635 500    |
|                                                                              | 1 942 097   | 3 345 539    |
| Kassaflöde från den löpande verksamheten före förändringar av rörelsekapital | 1 942 097   | 3 345 539    |
| Kassaflöde från förändringar i rörelsekapital                                |             |              |
| Ökning(-)/Minskning (+) av rörelsefordringar                                 | 1 007 618   | 93 179 126   |
| Ökning(-)/Minskning (+) av avräkningskonto Peab                              |             | 3 938 192    |
| Ökning(+)/Minskning (-) av rörelseskulder                                    | -1 141 865  | -1 230 769   |
| Kassaflöde från den löpande verksamheten                                     | 1 807 850   | 99 232 088   |
| Investeringsverksamheten                                                     |             |              |
| Kassaflöde från investeringsverksamheten                                     |             |              |
| Finansieringsverksamheten                                                    |             |              |
| Upptagna lån                                                                 |             | 153 369 000  |
| Amortering av låneskulder                                                    | -706 751    | -616 447 015 |
| Inbetalda insatser                                                           |             | 289 075 000  |
| Kassaflöde från finansieringsverksamheten                                    | -706 751    | -174 003 015 |
| Årets kassaflöde                                                             | 1 101 099   | -74 770 927  |
| Likvida medel vid årets början                                               | 6 533 810   | 81 304 737   |
| Likvida medel vid årets slut                                                 | 7 634 909   | 6 533 810    |

## Noter

## Redovisningsprinciper

#### Allmänna redovisningsprinciper

Årsredovisningen är upprättad i enlighet med årsredovisningslagen och BFNAR 2016:10, Årsredovisning i mindre ekonomiska föreningar (K2).

#### Nyckeltalsdefinition

Soliditet, justerat eget kapital i procent av balansomslutning.

#### Fordringar, skulder och avsättningar

Fordringar har värderats till det lägsta av anskaffningsvärde och det belopp varmed de beräknas bli reglerade. Övriga tillgångar, skulder samt avsättningar har värderats till anskaffningsvärden om annat ej anges.

#### Yttre underhållsfond

Överföring till fond för yttre underhåll görs enligt föreningens stadgar om minst 30kr/kvm boa. Denna överföring görs mellan fritt och bundet eget kapital, efter att beslut fattats av stämman, och tas ej som kostnad i resultaträkningen.

## Avskrivningsprinciper för anläggningstillgångar

Anläggningstillgångar värderas till anskaffningsvärdet med avdrag för ackumulerade avskrivningar. Avskrivningar görs enligt plan över tillgångarnas förväntade nyttjandeperiod enligt nedanstående.

Följande avskrivningstider tillämpas:

| Anläggningstillgångar | År  |
|-----------------------|-----|
| Byggnad               | 120 |

#### Intäkter

Intäkter redovisas till det verkliga värdet av vad som erhållits eller kommer att erhållas. Årsavgifter och hyror aviseras i förskott men redovisas så att endast den del som belöper på räkenskapsåret redovisas som intäkt.

#### Inkomstskatt

Bostadsrättsföreningar betalar inte skatt för inkomster från fastigheten ej heller för ränteinkomster till den del de tillhör fastigheten. Endast inkomster som inte hör till fastigheten skall tas upp till beskattning.

#### Övriat

Övriga tillgångar och skulder har värderats till anskaffningsvärdet om ej annat anges i not nedan. Fordringar har efter individuell värdering upptagits till det belopp varmed de beräknas inflyta.

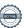

Summa

## Not 1 Nettoomsättning

| Not 1 Nettoomsattning                                 |             |             |
|-------------------------------------------------------|-------------|-------------|
|                                                       | 2022-01-01- | 2021-01-01- |
|                                                       | 2022-12-31  | 2021-12-31  |
| Årsavgifter                                           | 8 004 788   | 7 955 233   |
| Garantiersättning årsavgifter                         | 8 174       | 116 850     |
| Debiterad el                                          | 315 211     | 184 711     |
| Lokalhyror                                            | 617 731     | 493 650     |
| Fastighetsskatt lokaler                               | 55 980      | 62 528      |
| Renhållning lokal                                     | 6 732       | 6 358       |
| Överlåtelseavgifter                                   | 49 456      | 53 438      |
| Pantsättningsavgifter                                 | 25 039      | 35 182      |
| Andrahandsuthyrningsavgifter                          | 53 226      | 40 943      |
| Debiterade förseningsavgifter                         | 3 062       | 240         |
| Debiterade inkassokostnader                           |             | 25          |
| Summa                                                 | 9 139 399   | 8 949 158   |
| Not 2 Driftskostnader                                 |             |             |
| Not 2 Dilitarostiladei                                | 2022-01-01- | 2021-01-01- |
|                                                       | 2022-12-31  | 2021-12-31  |
| Fastighetsskötsel                                     | 716 761     | 1 223 203   |
| Städning                                              | 220 489     | 1 220 200   |
| Extern tillsyn och besiktning                         | 93 501      |             |
| Hiss                                                  | 96 592      | 88 663      |
| Ventilation                                           | 147 921     | 65 850      |
| Brandlarm                                             | 35 999      | 00 000      |
| Nycklar, lås, postfack m.m                            | 158 675     | 20 330      |
| Övriga reparationer                                   | 43 274      | 5 817       |
| Förbrukningsinventarier                               | 15 510      | 0011        |
| El                                                    | 1 311 670   | 439 633     |
| <br>Êrme                                              | 817 733     | 762 589     |
| √atten och avlopp                                     | 180 538     | 157 911     |
| Kostnader Miljörum med källsortering                  | 119 490     | 285 383     |
| SFF Klacken (grundläggning och innergård)             | 222 686     | 54 700      |
| SFF Gamla Råsunda (sopsugsystem med avfallshantering) | 344 116     | 155 860     |
| Försäkring                                            | 111 777     | 99 627      |
| Hemsida                                               | 4 192       | 4 192       |
| Triple-Play                                           | 423 129     | 405 500     |
| -astighetsskatt                                       | 55 980      | 63 000      |
| √interunderhåll                                       |             | 43 863      |
| Kostnader vidarefakturering                           | 77 558      | 88 860      |
| Försäkringsskador                                     | 23 147      | 22.300      |
| Jour                                                  | 12 497      |             |
| Övriga driftskostnader                                | -           | 901         |

Brf Derbyt debiteras av varje samfällighet enligt en fastställd fördelning mellan Brf Derbyt, Brf Landskampen och ägarlägenheter Pokalen. För SFF Klacken gäller 37% grundläggning och 44% innergård och för SFF Gamla Råsunda 21%.

5 233 235

3 965 882

# Not 3 Övriga rörelseintäkter

| Summa                                                     | 127 404                    | 912 589                    |
|-----------------------------------------------------------|----------------------------|----------------------------|
| Betald amortering                                         | 64 250                     |                            |
| Skattekonto                                               | 63 154                     | 795 739                    |
| Fordran Peab Bostad AB                                    |                            | 116 850                    |
|                                                           | 2022-12-31                 | 2021-12-31                 |
| Not 5 Övriga fordringar                                   |                            |                            |
| Summa                                                     | 457 598 000                | 407 300 000                |
| •                                                         |                            |                            |
| Taxeringsvärde byggnader Taxeringsvärde mark              | 315 391 000<br>142 207 000 | 243 022 000<br>164 278 000 |
| Tavada assistata buran adan                               | 045 004 000                | 040 000 000                |
| Fastighetsbeteckning Klacken 1                            |                            |                            |
| Summa                                                     | 1 048 798 665              | 1 053 434 165              |
| Varav mark                                                | 504 900 000                | 504 900 000                |
| Varav byggnader                                           | 543 898 665                | 548 534 165                |
| Redovisat värde vid årets slut                            | 1 048 798 665              | 1 053 434 165              |
| Summa                                                     | -12 361 335                | -7 725 835                 |
| -Årets avskrivning enligt plan                            | 4 635 500                  | -4 635 500                 |
| Ackumulerade avskrivningar enligt plan: -Vid årets början | -7 725 835                 | -3 090 335                 |
|                                                           | 1 001 100 000              | . 55. 166 666              |
| Summa                                                     | 1 061 160 000              | 1 061 160 000              |
| -Vid årets början<br>-Omklassificeringar                  | 1 061 160 000              | 504 900 000<br>556 260 000 |
| Ackumulerade anskaffningsvärden:                          | 2022-12-31                 | 2021-12-31                 |
| Not 4 Byggnader och mark                                  | 2022 42 24                 | 2024 42 24                 |
| Summa                                                     | 10 954                     | 102 796                    |
| Övriga intäkter utflyttade medlemmar                      |                            | 4 501                      |
| Fastighetsskötsel faktureras SFF Klacken                  |                            | 78 417                     |
| Övriga vidarefaktureringar medlemmar                      | 10001                      | 6 100                      |
| Övriga vidarefaktureringar Peab                           | 10 954                     | 12 628                     |
| Påminnelseavgifter                                        | 2022-12-31                 | 2021-12-31<br>1 150        |
| <b>3</b>                                                  | 2022-01-01-                | 2021-01-01-                |
| 110t o o vinga rorciocintanto                             |                            |                            |

## Not 6 Förutbetalda kostnader och upplupna intäkter

|                             | 2022-12-31 | 2021-12-31 |
|-----------------------------|------------|------------|
| Ekonomisk förvaltning       | 33 750     | 38 144     |
| Fastighetsförsäkring        | 93 148     | 93 148     |
| Triple Play                 | 70 208     | 70 351     |
| Fastighetsförvaltning       | 192 933    | 291 314    |
| Bevakningskostnader         |            | 7 563      |
| Vidarefakturerade kostnader |            | 4 760      |
| Samfällighetsavgifter       | 139 761    | 126 336    |
| Summa                       | 529 800    | 631 616    |

## Not 7 Skulder till kreditinstitut

|                               | Villkorsdag             | Räntesats    | 2022-12-31  | 2021-12-31  |
|-------------------------------|-------------------------|--------------|-------------|-------------|
| Lån SEB 45164969              | 2022-01-28              | 0,77%        |             | 50 866 000  |
| Lån SEB 45164993              | 2026-01-28              | 1,00%        | 50 609 000  | 50 866 000  |
| Lån SEB 45165000              | 2024-01-28              | 0,90%        | 50 609 000  | 50 866 000  |
| Lån Handelsbanken 468284      | 2023-03-30              | 0,92%        | 50 673 250  |             |
|                               |                         |              | 151 891 250 | 152 598 000 |
| Nästa års amortering på långf | ristiga skulder till kr | editinstitut | 771 000     | 771 000     |
| Summa                         |                         |              | 152 662 250 | 153 369 000 |

Under 2023 kommer amortering göras med 771 000kr. Lån 45164969 förföll 2022-01-28 och har omförhandlats med Handelsbanken till en ränta på 0,92%.

Lån 468284 har villkorsändrats 2023-03-30 med en ny ränta på 3,7% och en löptid på 3 månader - så kallad rörlig ränta.

## Not 8 Övriga skulder

|                                        | 2022-12-31 | 2021-12-31 |
|----------------------------------------|------------|------------|
| Tillgodon medlemmar                    | 17 337     |            |
| Skuld till Skatteverket                | -38 456    | 30 334     |
| Sociala avgifter arvode till styrelsen | 61 959     | 14 645     |
| Vidarefakturerade kostnader            |            | 3 570      |
| Summa                                  | 40 840     | 48 549     |

## Not 9 Upplupna kostnader och förutbetalda intäkter

| Summa                    | 1 301 824  | 1 038 964  |
|--------------------------|------------|------------|
| Avfall                   | 10 195     | 6 713      |
| Värme                    | 115 403    | 115 805    |
| El                       | 175 957    | 60 126     |
| Förutbetalda räntor      | 83 462     | 23 985     |
| Revisionsarvode          | 20 279     | 19 313     |
| Förutbetalda årsavgifter | 896 528    | 813 022    |
|                          | 2022-12-31 | 2021-12-31 |

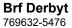

## Not 10 Ställda säkerheter och eventualförpliktelser

## Ställda säkerheter

| Summa                  | 166 140 000 | 166 140 000 |
|------------------------|-------------|-------------|
| Fastighetsinteckningar | 166 140 000 | 166 140 000 |
|                        | 2022-12-31  | 2021-12-31  |

## Eventualförpliktelser

Eventualförpliktelser Inga Inga

## Not 11 Väsentliga händelser efter räkenskapsårets slut

Årsavgifterna höjdes med 8% från och med 2023-04-01.

## **Underskrifter**

Styrelsens undertecknande av årsredovisningen har skett den dag som framgår av vår elektroniska underskrift.

| Nermin Pandzic                                                | Henrik S Tedeby                                  |
|---------------------------------------------------------------|--------------------------------------------------|
| Styrelseordförande                                            | Styrelseledamot                                  |
|                                                               |                                                  |
| Kim Jonäll                                                    |                                                  |
| Styrelseledamot                                               |                                                  |
| Vår revisionsberättelse har lämnats den o<br>Ernst & Young AB | dag som framgår av vår elektroniska underskrift. |
|                                                               |                                                  |
|                                                               |                                                  |
| Mikael Olsson<br>Auktoriserad revisor                         |                                                  |

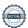

# Verifikat

Transaktion 09222115557491324858

## Dokument

## Brf Derbyt Årsredovisning 2022

Huvuddokument

13 sidor

Startades 2023-04-21 15:13:34 CEST (+0200) av Peab (P) Färdigställt 2023-04-27 07:51:09 CEST (+0200)

#### Initierare

## Peab (P)

Peah

esignering@peab.se

## Signerande parter

## Kim Jonäll (KJ)

kim@svenskvarme.com

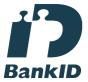

Namnet som returnerades från svenskt BankID var "Kim Robert Edvin Jonäll"

Signerade 2023-04-24 09:13:00 CEST (+0200)

## Nermin Pandzic (NP)

nerminpandzic8@gmail.com

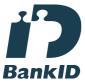

Namnet som returnerades från svenskt BanklD var "NERMIN PANDZIC"

Signerade 2023-04-21 16:02:33 CEST (+0200)

## Mikael Olsson (MO)

Mikael.Olsson@se.ey.com

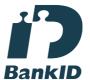

Namnet som returnerades från svenskt BankID var "Mikael Magnus Olsson"

Signerade 2023-04-27 07:51:09 CEST (+0200)

## Henrik S Tedeby (HST)

hst@telia.com

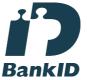

Namnet som returnerades från svenskt BankID var "HENRIK S TEDEBY"

Signerade 2023-04-24 10:47:33 CEST (+0200)

Detta verifikat är utfärdat av Scrive. Information i kursiv stil är säkert verifierad av Scrive. Se de dolda

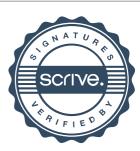

# Verifikat

Transaktion 09222115557491324858

bilagorna för mer information/bevis om detta dokument. Använd en PDF-läsare som t ex Adobe Reader som kan visa dolda bilagor för att se bilagorna. Observera att om dokumentet skrivs ut kan inte integriteten i papperskopian bevisas enligt nedan och att en vanlig papperutskrift saknar innehållet i de dolda bilagorna. Den digitala signaturen (elektroniska förseglingen) säkerställer att integriteten av detta dokument, inklusive de dolda bilagorna, kan bevisas matematiskt och oberoende av Scrive. För er bekvämlighet tillhandahåller Scrive även en tjänst för att kontrollera dokumentets integritet automatiskt på: https://scrive.com/verify

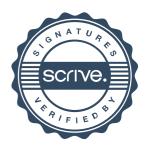